# PC-Software für BTX

#### Georg Czedik

Vor etwas mehr als 4 Jahren ist es durch DECODIX moeglich geworden, BTX vom PC aus (ohne MUPID-Karte) zu nutzen. BTX hat dadurch einen Höhenflug erlebt, wie die stark gestiegenen Teilnehmerzahlen beweisen.

Inzwischen steht den PC-Besitzern eine beträchtliche Palette von BTX-Decodern und Zusatzprogrammen für die Seitenerstellung, die Ablaufautomatisierung, den Versand von Telebriefen und viele andere Anwendungen zur Verfügung.

Die folgende Liste soll einen Überblick über diese Programme geben.

Nähere Informationen (Bezugsquellen, Preise u.s.w.) zu den einzelnen Tools gibt die PC-Gruppe des MCCA bei Interesse gerne weiter. Die BTX-Antwortseite \*2550891# und die FIDO-Area BTX.AUS stehen für Anfragen jederzeit zur Verfügung.

#### BTX-Software-Decoder:

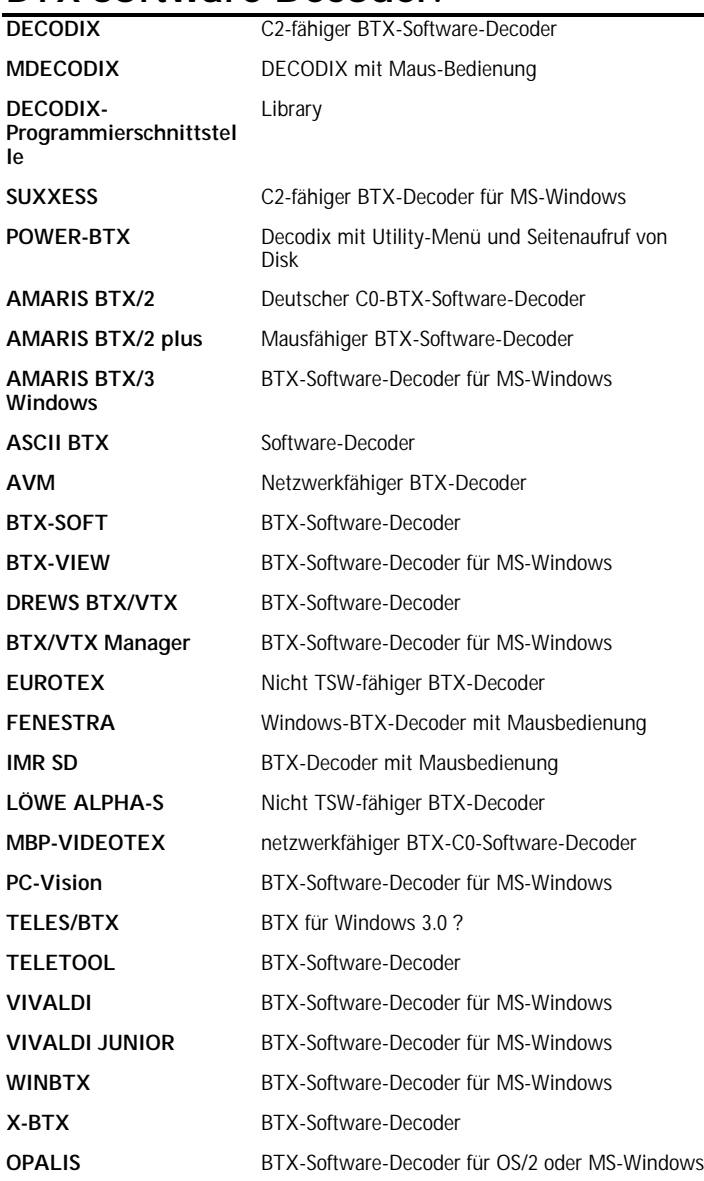

## BTX-Seiten-Erstellung:

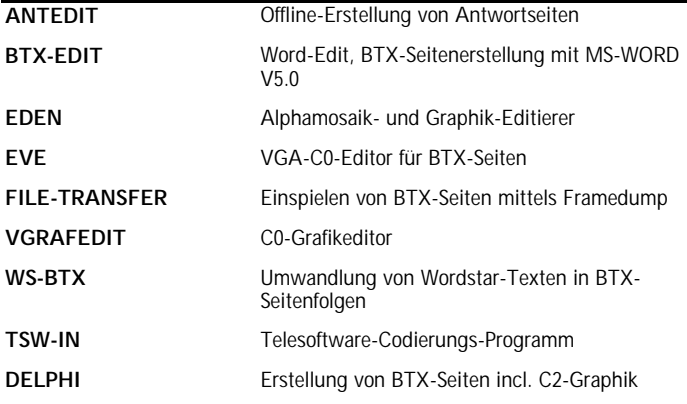

### BTX-Ablauf-Automatisierung:

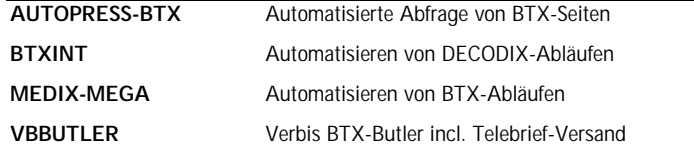

#### BTX-Telebrief-Versand:

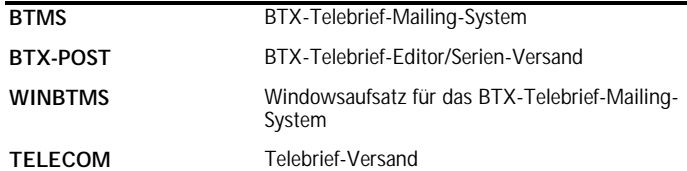

## Weitere BTX-Hilfsprogramme:

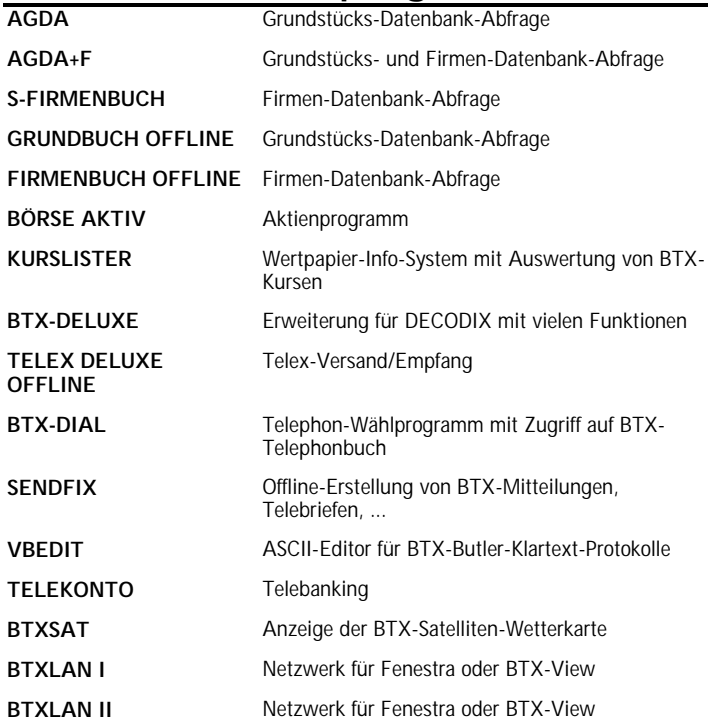

Diese Zusammenstellung ist sicherlich nicht vollständig. Ergänzungen und Korrekturen sind daher willkommen.  $\square$